## **Download Photoshop 2021 (Version 22.2) With Licence Key Serial Key For Mac and Windows {{ NEw }} 2023**

Cracking Adobe Photoshop is not as straightforward as installing it. It requires a few steps to bypass the security measures that are in place. First, you must obtain a cracked version of the software from a trusted source. Once you have downloaded the cracked version, you must disable all security measures, such as antivirus and firewall protection. After this, you must open the crack file and follow the instructions on how to patch the software. Once the patching process is complete, the software is cracked and ready to use.

## **[Photoshop 2021 \(Version 22.2\)](http://dormister.com/hobbits/macgregor.keyes/mourn/oiliest/UGhvdG9zaG9wIDIwMjEgKFZlcnNpb24gMjIuMikUGh.ZG93bmxvYWR8TUUzTW5VNU5YeDhNVFkzTWpVNU1qVTNOSHg4TWpVNU1IeDhLRTBwSUZkdmNtUndjbVZ6Y3lCYldFMU1VbEJESUZZeUlGQkVSbDA?proprioceptors)**

The Lens Flare tool allows you to change where you view images: at the center of the picture, somewhere in the periphery, or away from the picture. This is a welcome feature, since I have often wanted to hide portraits from my main collections of photos. We can zoom in further on these images with a single click, making some very tight and detailed images even more approachable. Providing yet another upgrade for Photoshop in 2012, Adobe has introduced Photoshop CS5, which is also the first major upgrade in 12 years. But how does it compare to the original? Like, better. The updates that made the "shelf and bag" tool in CS4 so useful, for example, are still in there, but more useful. The new "wrap" option in the layer ordering window lets you rearrange your layers and still see them on the same canvas; in the hard-to-find toolbox, you can use the radial pad to scale and flip a rectangular selection, and with a single click of a mouse, you can even seamlessly remove and replace layers as you work. However, I cannot say the same thing of Photoshop. If I were asked in a poll what is the most important feature to me, I would say, "RAM". The older version just slowed down fast when working with big documents. With Lightroom 6, 15-20 GB documents are no problem. Certainly when processing RAW images, I am more likely to speed up when I'm using RAM and swap files. Note that Adobe has made real progress in this area for Photoshop CS6. As a Lightroom 6 reference, I made a small comparison between Lightroom 5 and Lightroom 6, and the differences are noticeable. Photoshop CS6 is noticeably faster. Note that I haven't run formal benchmarks, but I do know that Lightroom 6 runs faster than Lightroom 5. I haven't tried Lightroom 6's new catalog management features yet.

## **Download Photoshop 2021 (Version 22.2)Full Version x32/64 {{ latest updaTe }} 2023**

What is Adobe Photoshop Now if we close the Stroke dialog, we will notice that the stroke stays black. As part of the action for redrawing, Photoshop once again overwrites the original image with the latest content. This updates the *stroke* command to draw an orange rectangle on the left side of the image. We'll learn about other strokes in the next chapter. These strokes are always black in the default color because we didn't change the color value in the Stroke dialog. The advantage of the stroke is that you don't have to repeat this process of closing and reopening the Stroke dialog every time you change the fill color. The Stroke dialog remembers the color you choose as well as the location you stroke. The Stroke dialog is one of the most useful features of Photoshop; it's intentional to keep users working in an intuitive interface. With any color, you can always restore the original color by pressing the Cancel button in the Stroke dialog. If you want to change the color of the stroke, it is generally much faster to change the fill color, reload the image, and then reopen the Stroke dialog. Now, it wouldn't be realistic to guarantee that you'd be a Photoshop wiz at this point - - but that isn't what this guide designed to do. We hope we've provided you with the understanding you'll need to use the powerful tools in Photoshop in a timely, efficient, non-hair-pulling manner, so that you can elevate your visual content game, like, today. e3d0a04c9c

## **Download free Photoshop 2021 (Version 22.2)Serial Key For Windows {{ upDated }} 2022**

Adobe Photoshop has had a major impact on the way graphics and media is created or manipulated. Both the software's ease-of-use and the skill level of the userbase have been factors in the growth of its impact. Some of Photoshop's most established features are the ability to work with layers, and the ability to view and modify multiple document and image formats. Adobe Photoshop is often referred to as the quintessential professional paint program, being a powerful tool for photo retouching and image manipulation. The vast majority of the userbase considers the program indispensable to their workflow as either a primary application or a strong complement. It has a strong community, with activity levels high throughout the operating system and worldwide, and a strong presence in social media. Adoption of Photoshop is also strong amongst creative professionals. It is one of the world's most important software packages.[4][5] The newest version of Photoshop, Photoshop CC 2017, shed the old 32-bit engine and gained access to more efficient 64-bit graphics processing with the addition of the Lightroom and Photoshop fix apps. It also features a fundamental change to the way in which Photoshop saves things, similar to the shift from PSD to.PSD in pre-64-bit Photoshop. During the 2016 beta program release, the developers worked to fix some of the more annoying problems encountered by some users, such as the inability to drive one or multiple monitors on macOS Sierra, a GPU bug when exporting to PSD files, and a problem with saving layered PSD files in the Photoshop Community Discussion Forums (DCS).

download adobe photoshop 7.0 32 bit download adobe photoshop 7.0 for pc download adobe photoshop 7.0 with serial key download adobe photoshop 7.0 64 bit download adobe photoshop 7.0 google drive download photoshop for pc 7.0 download photoshop 7.0 serial key download photoshop 7.0 serial number download photoshop adobe 7.0 download photoshop 7.0 with serial number

Adobe Photoshop CC offers a convenient way for you to create a perfection-level work from just a single file or layers, which makes an image editing quick and easy. Using the Quick Selection tool, you can choose any area on your image and apply a number of different editing and retouching effects. Using the Paths tool, you can divide your Photoshop image into small areas of different color, using the Paths tool, you can divide Photoshop image into small areas of different color, size and shape. This tool gives you a number of options that are being offered on Photoshop Photoshops. Adobe Photoshop CC is an ultimate tool for complex, control-driven, professional work. It has an easier interface that can be used by anyone. You no longer need to understand image editing terminology because you have a wide range of tools available. **Before I started my own business, I had NO idea how to write a blog. I figured that business was the direction I needed to go, but I had no idea HOW to get started. With so many people out there with fantastic ideas and no business skills, I knew that my own website was the key to success, and it was a nobrainer to me.** I researched all the different platforms, other than WordPress, and did my research to find the best option and the simplest platform for me to use. Because WordPress is free, anyone can have a website presence on the Internet, and it's super simple to use, I decided to go that route. However, if you are more tech savvy and have experience with HTML, and the technical side of things, you could use a paid platform.

Microsoft told us it's making improvements to XRP and that it will "cure the pain" of the Preview feature — as we've previously reported, one big new feature of XR is an incredibly powerful virtual filmstrip, by default, that lets users frame their photos and adjust the perspective of one or more photos in a single extended timeline, rather than having to slice them into separate movie clips to work on one at a time. One of the reasons for this huge upgrade has been a dramatic fall in interest in Adobe's standalone XR plugin. Similarly, the company has said it's got a new "premium" version of its AI type-setting tool, that it calls "AI", although we don't know yet whether it will be free. Kodak today renamed the Kodak Type app, which replaces Kodak Photo Label Creator, and also cut the price of its Label app to \$29.99. So there's no radical departure from its traditional workflow. So what's new here? Well, Photoshop is well geared up for 3D, in the shape of a new Photoshop 3D tool that digitally marries two or more photos into a single composite. For those new to the program, it's an extension of the 3D painting tools that are part of the Content-Aware Fill toolset. However, the new features available in the new Photoshop 3D tools are far more sophisticated. Gone are the old limitations of messing around with layers that are set to "duplicate." New features such as preview of the 3D composite as a single layered channel for editing alongside the original photo, layer merging, allow you to replace the original photo with a new image of the same type, without losing the 3D effects.

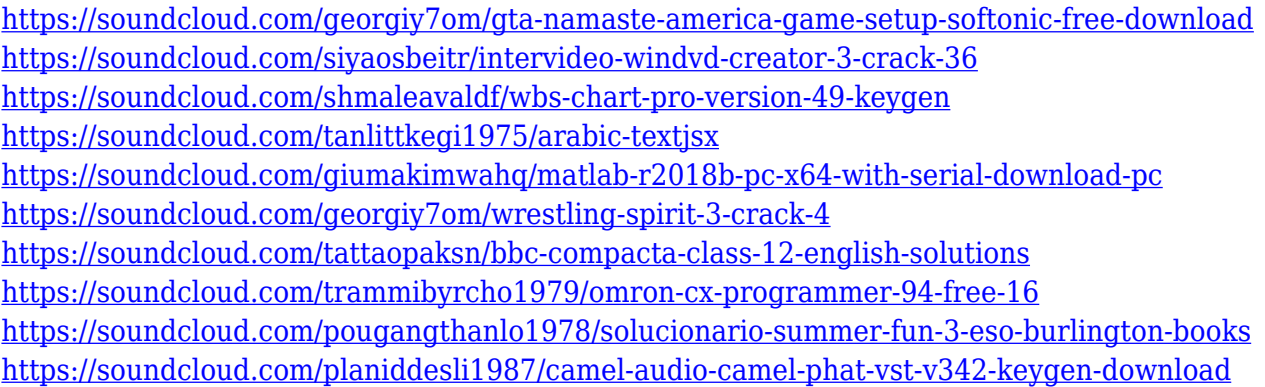

When you are starting a new project, your target audience and any defined sales strategy are the key factors to consider. And if you are trying to change this balance, a great opportunity is to focus on the audience's needs to meet your business challenges. For example, if you wish to aim at the millennial audience, adjust the PS-smoothing and merge layers to make Photoshop work like Type . We're looking forward to this new era of photoshop in which Photoshop and the Substance products will be integrated to create a seamless 2.5D workflow with a true 3D perspective. Ultimately, the goal is to provide artists and designers with the entire toolset to bring their ideas to life. To use this feature, users must log in, and turn on Web Share. After the first use, Web Share will store the credentials needed to access the Share site, and users will be prompted each time they visit the Share site. After selecting a tool or product to Share, users will be prompted to enter the Share site URL, which will be something like *http://abc.com*. The corresponding Share information will be sent to the Share site using the enabled *access tokens* for accessing this site. While in the Share site, users will be able to initiate the conversations and provide feedback as usual. You can able to easily download Adobe Photoshop latest version from the Adobe website. Here it is we are going to discuss the Adobe Photoshop features where you can able to edit your images in Photoshop, starting from selecting the objects in between images, editing individual pictures or image sheet, crop and reshaping the images, adding a brand new textures, straightening and rotating object's problem or issue, painting type of format, geometry and path, creating new type of text, shading and highlighting text, creating new color channel, merging and deleting layers, designing graphically,

editing pixel by pixel, adding noise to image, cutting image, adding borders to a photograph, creating any new file and saving the images file, and much more.

[https://chic-eventsja.com/wp-content/uploads/2023/01/Photoshop\\_CS6.pdf](https://chic-eventsja.com/wp-content/uploads/2023/01/Photoshop_CS6.pdf) <https://tcv-jh.cz/advert/photoshop-cs4-activator-mac-win-3264bit-2023/> <https://carolwestfineart.com/wp-content/uploads/2023/01/clougif.pdf> <https://remcdbcrb.org/wp-content/uploads/2023/01/wanneliz.pdf> [https://www.theconstitutionalcitizen.com/adobe-photoshop-camera-raw-plugin-7-3-download-\\_\\_hot\\_\\_/](https://www.theconstitutionalcitizen.com/adobe-photoshop-camera-raw-plugin-7-3-download-__hot__/) <https://orbeeari.com/wp-content/uploads/2023/01/narrhaz.pdf> [https://shipping200.com/wp-content/uploads/2023/01/Adobe-Photoshop-2020-Crack-Keygen-updAte-](https://shipping200.com/wp-content/uploads/2023/01/Adobe-Photoshop-2020-Crack-Keygen-updAte-2022.pdf)[2022.pdf](https://shipping200.com/wp-content/uploads/2023/01/Adobe-Photoshop-2020-Crack-Keygen-updAte-2022.pdf) <https://lannews.net/advert/how-to-download-adobe-photoshop-free-for-lifetime-hot/> [http://www.360sport.it/advert/photoshop-cc-2015-version-18-activation-key-with-registration-code-20](http://www.360sport.it/advert/photoshop-cc-2015-version-18-activation-key-with-registration-code-2022/) [22/](http://www.360sport.it/advert/photoshop-cc-2015-version-18-activation-key-with-registration-code-2022/) <https://sonidocool.com/wp-content/uploads/2023/01/hayzvlad.pdf> [https://aero-schools.com/wp-content/uploads/2023/01/Photoshop\\_2020.pdf](https://aero-schools.com/wp-content/uploads/2023/01/Photoshop_2020.pdf) <https://ufostorekh.com/wp-content/uploads/2023/01/olyheri.pdf> [https://tecnoimmo.com/wp-content/uploads/2023/01/Adobe-Photoshop-2021-Version-2242-Product-K](https://tecnoimmo.com/wp-content/uploads/2023/01/Adobe-Photoshop-2021-Version-2242-Product-Key-New-2022.pdf) [ey-New-2022.pdf](https://tecnoimmo.com/wp-content/uploads/2023/01/Adobe-Photoshop-2021-Version-2242-Product-Key-New-2022.pdf) [http://legalzonebd.com/wp-content/uploads/2023/01/Download-Adobe-Photoshop-CS3-With-Product-](http://legalzonebd.com/wp-content/uploads/2023/01/Download-Adobe-Photoshop-CS3-With-Product-Key-Serial-Number-2023.pdf)[Key-Serial-Number-2023.pdf](http://legalzonebd.com/wp-content/uploads/2023/01/Download-Adobe-Photoshop-CS3-With-Product-Key-Serial-Number-2023.pdf) <https://ithyf.org/wp-content/uploads/2023/01/pansfurn.pdf> [http://lebonkif.com/wp-content/uploads/2023/01/Astronomy-Tools-Photoshop-Free-Download-FREE.p](http://lebonkif.com/wp-content/uploads/2023/01/Astronomy-Tools-Photoshop-Free-Download-FREE.pdf) [df](http://lebonkif.com/wp-content/uploads/2023/01/Astronomy-Tools-Photoshop-Free-Download-FREE.pdf) [https://studiolight.nl/wp-content/uploads/2023/01/Adobe-Photoshop-2022-Version-232-Free-Registrat](https://studiolight.nl/wp-content/uploads/2023/01/Adobe-Photoshop-2022-Version-232-Free-Registration-Code-License-Keygen-WIN-MAC-upDated-.pdf) [ion-Code-License-Keygen-WIN-MAC-upDated-.pdf](https://studiolight.nl/wp-content/uploads/2023/01/Adobe-Photoshop-2022-Version-232-Free-Registration-Code-License-Keygen-WIN-MAC-upDated-.pdf) [https://12spoons.com/wp-content/uploads/2023/01/Photoshop-2021-version-22-Download-free-Produc](https://12spoons.com/wp-content/uploads/2023/01/Photoshop-2021-version-22-Download-free-Product-Key-Full-For-Mac-and-Windows-finaL-versi.pdf) [t-Key-Full-For-Mac-and-Windows-finaL-versi.pdf](https://12spoons.com/wp-content/uploads/2023/01/Photoshop-2021-version-22-Download-free-Product-Key-Full-For-Mac-and-Windows-finaL-versi.pdf) [https://energyconnectt.com/wp-content/uploads/2023/01/Photoshop-2021-CRACK-Cracked-For-PC-20](https://energyconnectt.com/wp-content/uploads/2023/01/Photoshop-2021-CRACK-Cracked-For-PC-2022.pdf) [22.pdf](https://energyconnectt.com/wp-content/uploads/2023/01/Photoshop-2021-CRACK-Cracked-For-PC-2022.pdf) [https://expertosbotox.com/wp-content/uploads/2023/01/Photoshop-Plugins-Pack-Free-Download-EXC](https://expertosbotox.com/wp-content/uploads/2023/01/Photoshop-Plugins-Pack-Free-Download-EXCLUSIVE.pdf) [LUSIVE.pdf](https://expertosbotox.com/wp-content/uploads/2023/01/Photoshop-Plugins-Pack-Free-Download-EXCLUSIVE.pdf) <https://ingamoga.ro/wp-content/uploads/2023/01/olilan.pdf> [https://www.gcnetwork1.com/wp-content/uploads/2023/01/Photoshop\\_2021\\_version\\_22.pdf](https://www.gcnetwork1.com/wp-content/uploads/2023/01/Photoshop_2021_version_22.pdf) <https://www.scoutgambia.org/download-template-kaos-photoshop-fix/> <http://rootwordsmusic.com/2023/01/01/photoshop-ita-download-gratis-hot/> <https://astrofiz.ro/wp-content/uploads/2023/01/caryder.pdf> <https://www.top1imports.com/wp-content/uploads/2023/01/teagreid.pdf> [https://www.readbutneverred.com/wp-content/uploads/2023/01/Photoshop-Psd-Album-Templates-Fre](https://www.readbutneverred.com/wp-content/uploads/2023/01/Photoshop-Psd-Album-Templates-Free-Download-HOT.pdf) [e-Download-HOT.pdf](https://www.readbutneverred.com/wp-content/uploads/2023/01/Photoshop-Psd-Album-Templates-Free-Download-HOT.pdf) <http://raga-e-store.com/wp-content/uploads/2023/01/dayber.pdf> [https://maltymart.com/advert/adobe-photoshop-2022-version-23-license-key-full-full-product-key-win](https://maltymart.com/advert/adobe-photoshop-2022-version-23-license-key-full-full-product-key-windows-10-11-x64-hot-2022/) [dows-10-11-x64-hot-2022/](https://maltymart.com/advert/adobe-photoshop-2022-version-23-license-key-full-full-product-key-windows-10-11-x64-hot-2022/) [https://omidsoltani.ir/wp-content/uploads/2023/01/Download-free-Photoshop-2022-Version-232-Serial](https://omidsoltani.ir/wp-content/uploads/2023/01/Download-free-Photoshop-2022-Version-232-Serial-Number-Full-Torrent-For-Mac-and-Windows-u.pdf) [-Number-Full-Torrent-For-Mac-and-Windows-u.pdf](https://omidsoltani.ir/wp-content/uploads/2023/01/Download-free-Photoshop-2022-Version-232-Serial-Number-Full-Torrent-For-Mac-and-Windows-u.pdf) [https://teetch.co/wp-content/uploads/2023/01/Download-Photoshop-2022-Version-2301-Patch-With-S](https://teetch.co/wp-content/uploads/2023/01/Download-Photoshop-2022-Version-2301-Patch-With-Serial-Key-Activation-lifetime-releaSe-2.pdf) [erial-Key-Activation-lifetime-releaSe-2.pdf](https://teetch.co/wp-content/uploads/2023/01/Download-Photoshop-2022-Version-2301-Patch-With-Serial-Key-Activation-lifetime-releaSe-2.pdf) [http://hshapparel.com/wp-content/uploads/2023/01/Adobe-Photoshop-2022-Version-2301-Serial-Num](http://hshapparel.com/wp-content/uploads/2023/01/Adobe-Photoshop-2022-Version-2301-Serial-Number-With-License-Code-For-Mac-and-Windows-3264.pdf) [ber-With-License-Code-For-Mac-and-Windows-3264.pdf](http://hshapparel.com/wp-content/uploads/2023/01/Adobe-Photoshop-2022-Version-2301-Serial-Number-With-License-Code-For-Mac-and-Windows-3264.pdf)

[https://qualityglassandwindow.com/photoshop-2022-version-23-4-1-incl-product-key-activation-code](https://qualityglassandwindow.com/photoshop-2022-version-23-4-1-incl-product-key-activation-code-win-mac-64-bits-2022/)[win-mac-64-bits-2022/](https://qualityglassandwindow.com/photoshop-2022-version-23-4-1-incl-product-key-activation-code-win-mac-64-bits-2022/)

<http://xcelhq.com/download-free-adobe-photoshop-cs6-with-activation-code-hot-2023/> <https://tiolita.com/wp-content/uploads/2023/01/enrdar.pdf>

<http://minnesotafamilyphotos.com/computer-mein-photoshop-kaise-download-karen-2021/> <https://octopi.nl/wp-content/uploads/2023/01/larwak.pdf>

[https://stonebridgehealthstaffing.com/wp-content/uploads/Adobe\\_Photoshop\\_CS3-1.pdf](https://stonebridgehealthstaffing.com/wp-content/uploads/Adobe_Photoshop_CS3-1.pdf) <https://www.gandhishipping.com/wp-content/uploads/2023/01/annikael.pdf> <https://parsiangroup.ca/2023/01/photoshop-for-windows-10-download-new/>

And we've included a new camera and audio features from Adobe Sensei in Photoshop. In conjunction with production-standard high-resolution cameras, these will enable you to work with precise and automated effects on your images so you can create richly detailed, hyper-precise, highly accurate and consumer-ready images. And of course, with Photoshop, you can effortlessly create amazing 3D artwork. This is the reason why we pioneered the use of GPU-driven composition with Photoshop, and we will continue to implement GPU accelerated effects for our users' Photoshop files. On Adobe Lightroom, there's a brand new, powerful interactive collection view that lets you scroll collections as a work basket quickly. Collections are now much more powerful and more accurately track changes in images over time. As a result, now it's easier to find the images you've used in the past to retouch pictures of a specific person or for a specific event. Alongside the release of the original version of Photoshop in 1988, Adobe introduced the idea of a RAW file, meaning that the photos are still in their unprocessed state. Correction is no longer performed on RAW files, but they are brought up to brightness, contrast, and color temperature. For beginner users, this allows them to take their pictures and guides and immediately begin to edit images. To illustrate and combine other images on a photo, the new Lens Correction feature will allow the user to change the original photo a lens. On this feature, you can change the focal length, shape, or steer to items and change the defocused image's background pattern. Alternatively, this feature allows you to combine a bunch of images to create a new masterpiece.